Tento protokol je zaměřen na výskyty starších prvohor na území ČR. Vašim úkolem bude doplnit dvě stratigrafická schémata. Vycházejte z publikace *Chlupáč et al. 2001: Geologická minulost ČR* (ke každému útvaru najdete stratigrafická schémata, slovní popisy souvrství i výskyty útvarů v jednotkách Českého masivu – nás nyní zajímá Barrandien a moravskoslezské paleozoikum).

- A) Stratigrafické schéma barrandienského paleozoika
	- 1. Chronostratigrafické dělení kambria v příbramsko-jinecké a skryjsko-týřovické pányi a ordoviku v pražské pánvi nelze snadno korelovat s [mezinárodně platnou](https://stratigraphy.org/ICSchart/ChronostratChart2022-02.pdf) chronostratigrafickou tabulkou. Vašim prvním úkolem bude seznámit se s chronostratigrafickým dělením hornin v těchto pánvích a k útvarům a k oddělením doplnit názvy zde užívaných chronostratigrafických stupňů (podle *Chlupáč et al. 2001: Geologická minulost ČR*).
		- a) U kambria to není možné (kambrium vynechte), protože mezinárodně platná oddělení a stupně kambria nelze dobře korelovat s vrstevními sledy kambrických pánví Barrandienu (v Barrandienu chybí většina vůdčích fosilií). Mezinárodní chronostratigrafická oddělení kambria jsou čtyři (terreneuv, oddělení 2, miaoling, furong), v Barrandienu se vyčleňují tři neformální oddělení ("spodní", "střední", "svrchní"). Ještě větší problém je se stupni – pouze jinecké a buchavské souvrství s bohatou trilobitovou faunou poskytlo indexové fosilie stupně drum, oddělení miaoling ("střední" kambrium). Další souvrství jsou buď bez fosilií nebo jen s endemickými druhy.
		- b) Dále je problematický ordovik, jehož sedimentární sekvence se špatně korelují s globálními stupni, a proto byly definovány stupně regionální. Pražská pánev se v ordoviku nacházela v okolí severní Gondwany (na malém kontinentu Perunika) a tyto regionální stupně se proto nazývají severogondwanské nebo také mediteránní, protože kromě Barrandienu se vyskytují také ve Španělsku. U ordoviku tedy doplňte mediteránní/severogondwanskou stupnici – můžete využít *[této tabulky](https://stratigraphy.org/ICSchart/OrdChartHigh.jpg)*. Jistě vám neuniknou názvy českých typových lokalit, podle kterých jsou stupně pojmenovány.
		- c) Silurské a devonské sledy lze s globálními chronostratigrafickými odděleními a stupni korelovat velmi dobře, protože se zde vyskytují hojné indexové fosilie – především graptoliti, konodonti a v devonu i goniatiti. Silur a devon pražské pánve je dokonce typovým územím některých globálních chronostratigrafických jednotek. Doplníte-li do schématu české stratotypy a parastratotypy, získáte plusový bod.
	- 2. Navrhnete legendu a doplníte do schématu litologii tedy horninovou náplň jednotlivých souvrství Barrandienu. Inspirujte se na příkladu skryjsko-týřovické pánve, kde je litologie a část legendy již vyplněna. Další položky v legendě si navrhnete sami (snažte se ale držet zavedených pravidel: vápence = cihličky apod.). Doplníte-li názvy souvrství, získáte plusový bod. Tato tabulka vám pomůže zapamatovat si základní litostratigrafii barrandienských pánví, která se vám bude hodit u zkoušky.
	- 3. Pomocí číslic zaznačte pozice typických facií:
		- 1 trilobitové břidlice
		- 2 graptolitové břidlice
		- 3 oolitické rudy
		- 4 ortocerové vápence
		- 5 útesové vápence
		- 6 tentakulitové vápence
		- 7 scyphrocrinitový horizont
- 4. Do posledního sloupce zaznačíte prostředí, ve kterém horniny vznikaly: pevninské, brakické, mořské (někdy možno upřesnit na mělkomořské, hlubokomořské). Oporou vám mohou být některé významné fosilie, přednáška, skripta nebo kniha Chlupáč *et al*. (2001).
- 5. Vyhledejte základní informace o následujících organismech. Čím jsou výjimečné? Za zaznačení jejich stratigrafické pozice získáte plusový bod (tady použijte internet):
	- *Kodymirus vagans – Cooksonia barrandei*

## B) Stratigrafické schéma moravskoslezského devonu

- 1. Doplňte stupnici podle [globální chronostratigrafické tabulky](https://stratigraphy.org/ICSchart/ChronostratChart2022-02.pdf).
- 2. Doplňte litologii podle vámi navržené legendy. Pozor horniny moravskoslezského devonu náležejí různým příkrovům, jejichž horniny sedimentovaly v rozdílných částech tehdejší pánve (viz rekonstrukce nad tabulkou). Ve stejný čas se ukládaly různé litologie. Rozlišujeme tři základní vývoje, podle prostředí sedimentace: pánevní drahanský (hlubokomořský) vývoj, přechodný ludmírovský vývoj a platformní vývoj Moravského krasu. Každý vývoj má odlišnou litologickou náplň. Doplníte-li názvy souvrství, získáte plusový bod.
- 3. Ke každé litologii doplňte prostředí, ve kterém horniny vznikaly: pevninské nebo mořské (někdy možno upřesnit na mělkomořské, hlubokomořské).
- 4. Moravskoslezské paleozoikum je proslulé především výskytem plošně rozsáhlého devonu, ale starší paleozoikum je zde (drobnými výskyty) zastoupeno i dalšími dvěma útvary. Do tabulky pod schématem doplňte, kde a pomocí jakých indexových fosilií zde útvary kambrium, ordovik a silur byly (nebo nebyly) doloženy. Vycházejte z publikace *Chlupáč et al. 2001: Geologická minulost ČR*.

## A) Stratigrafické schéma barrandienského paleozoika

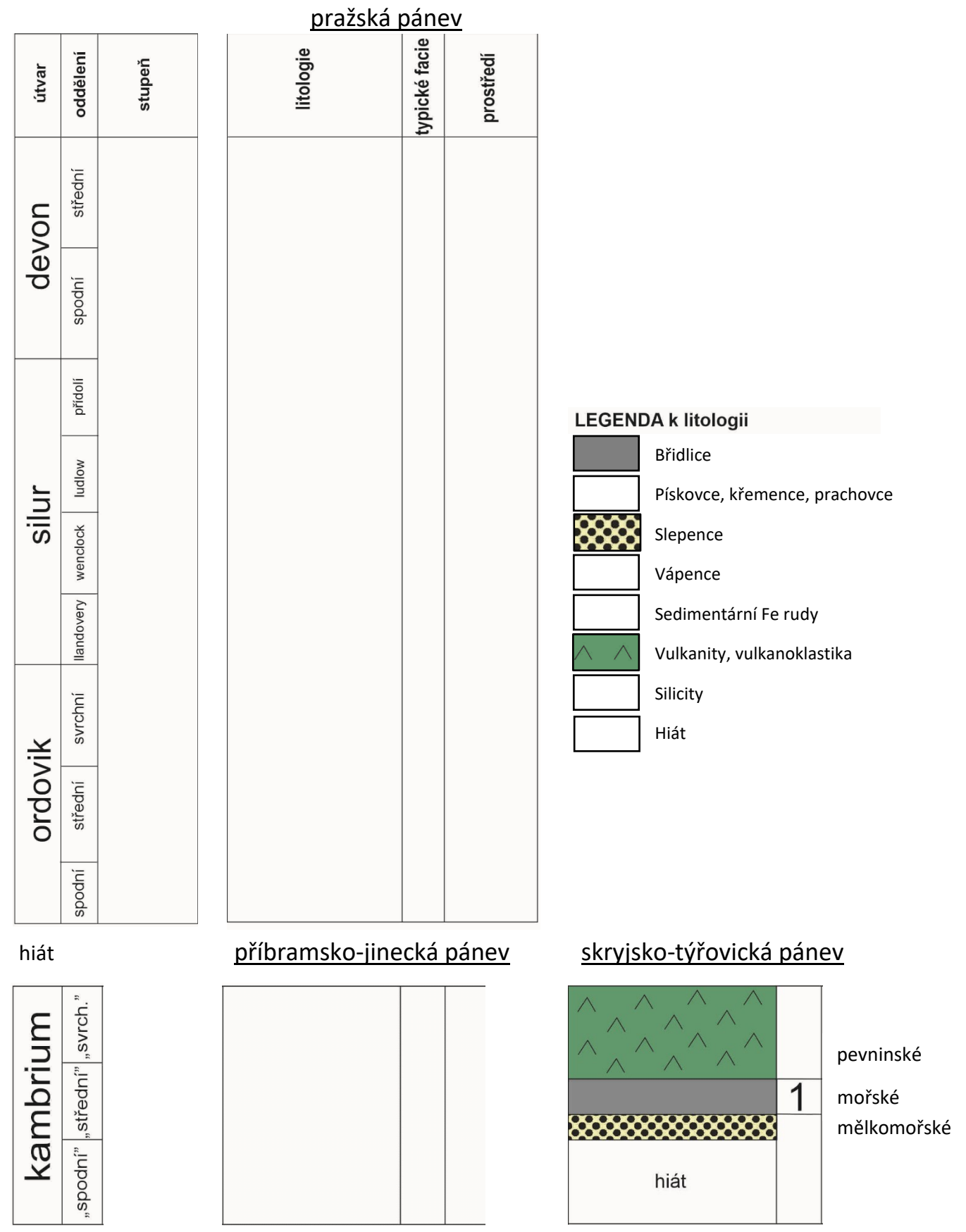

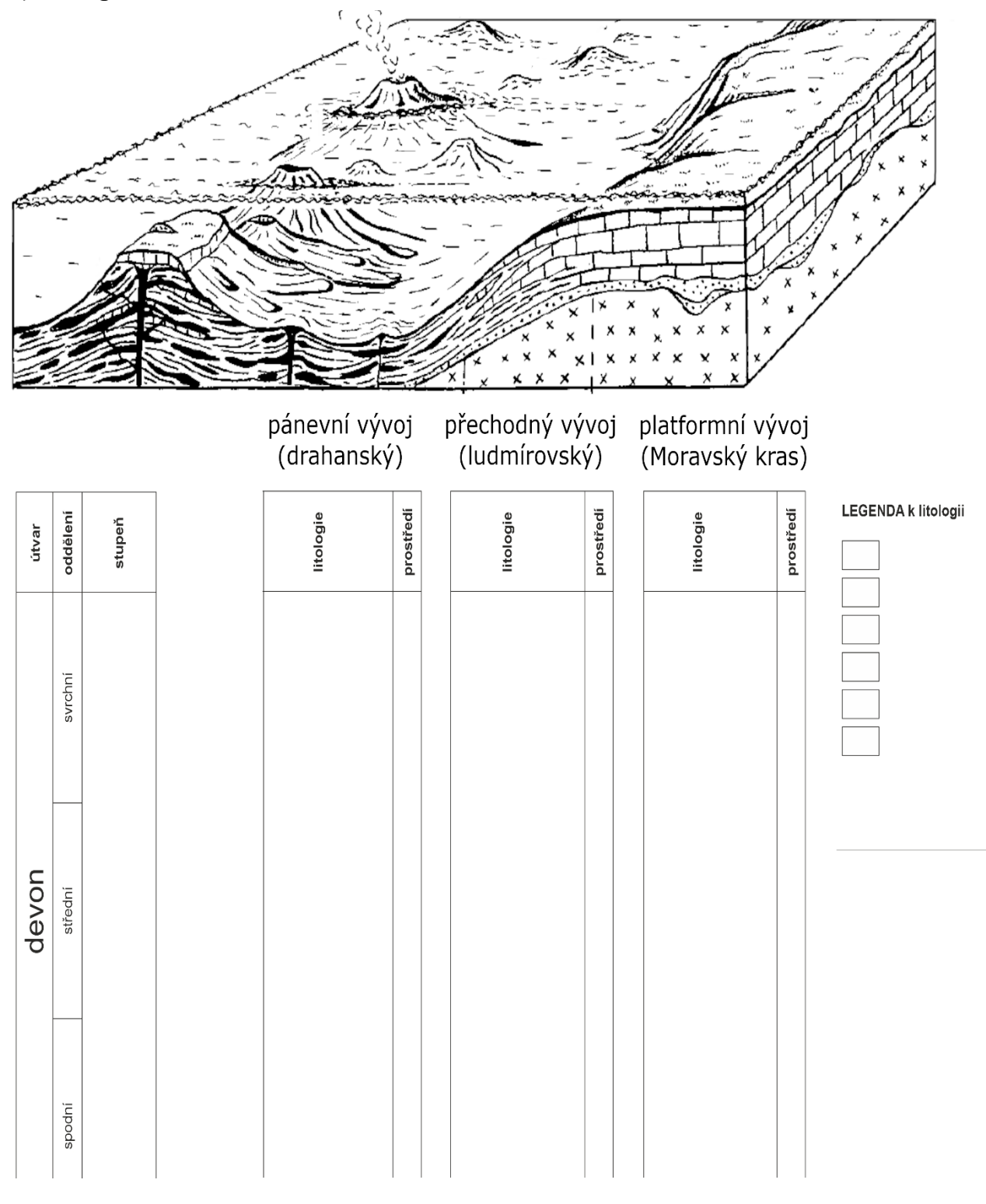

## B) Stratigrafické schéma moravskoslezského devonu

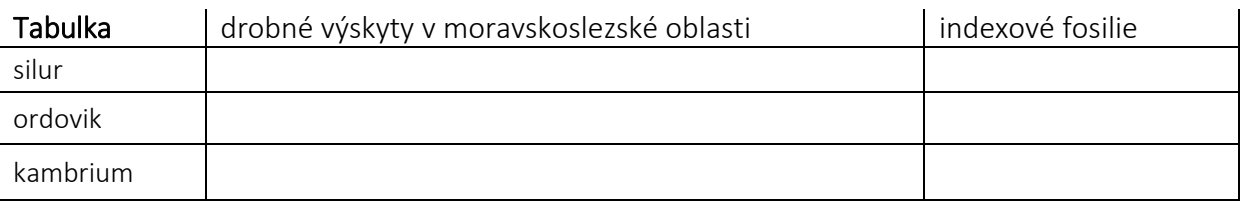